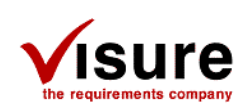

## **Feature comparison**

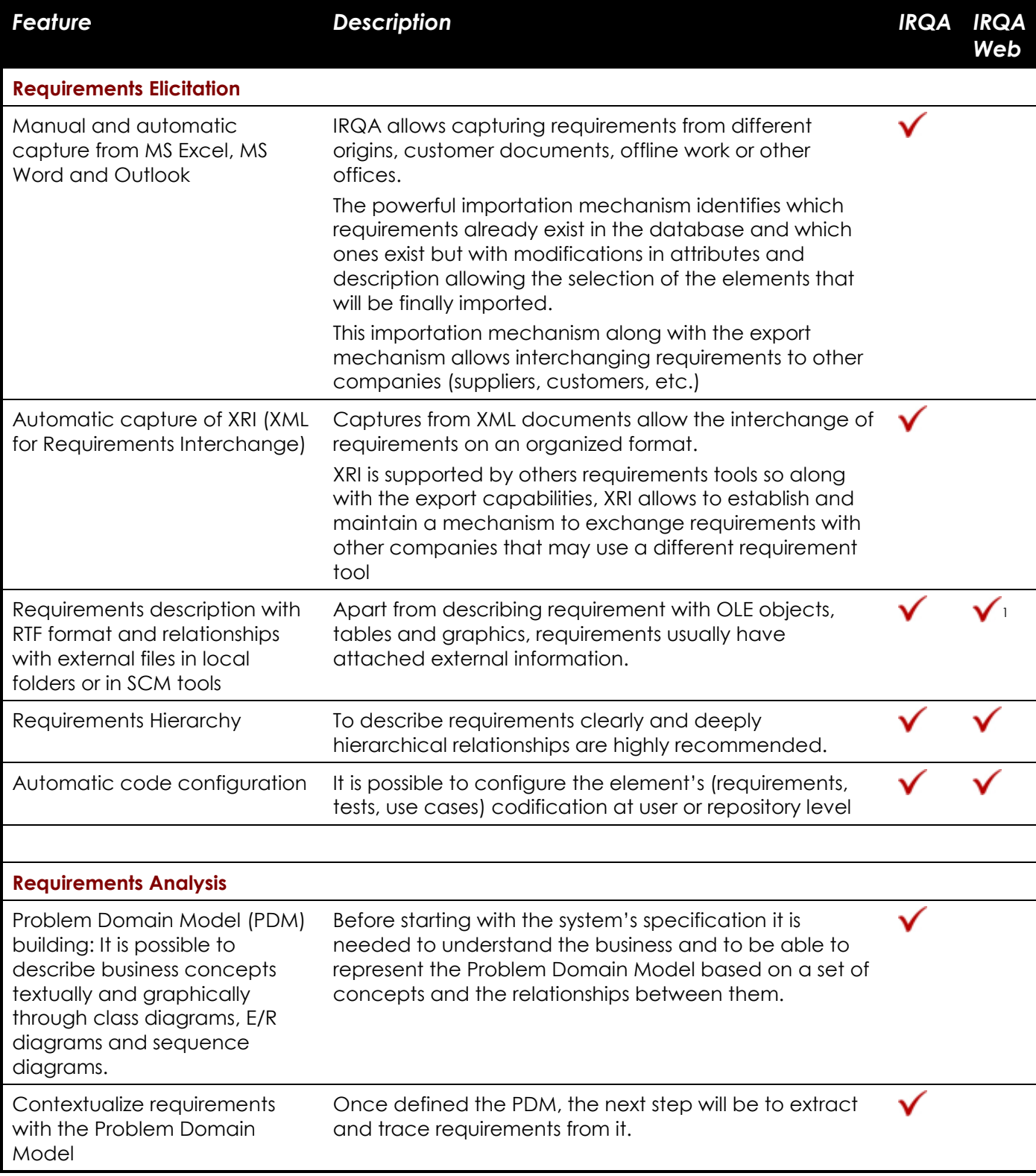

<sup>&</sup>lt;sup>1</sup> Limited RTF editing capabilities including the ability to insert pictures, but no OLE support.

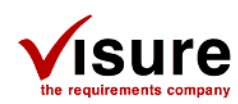

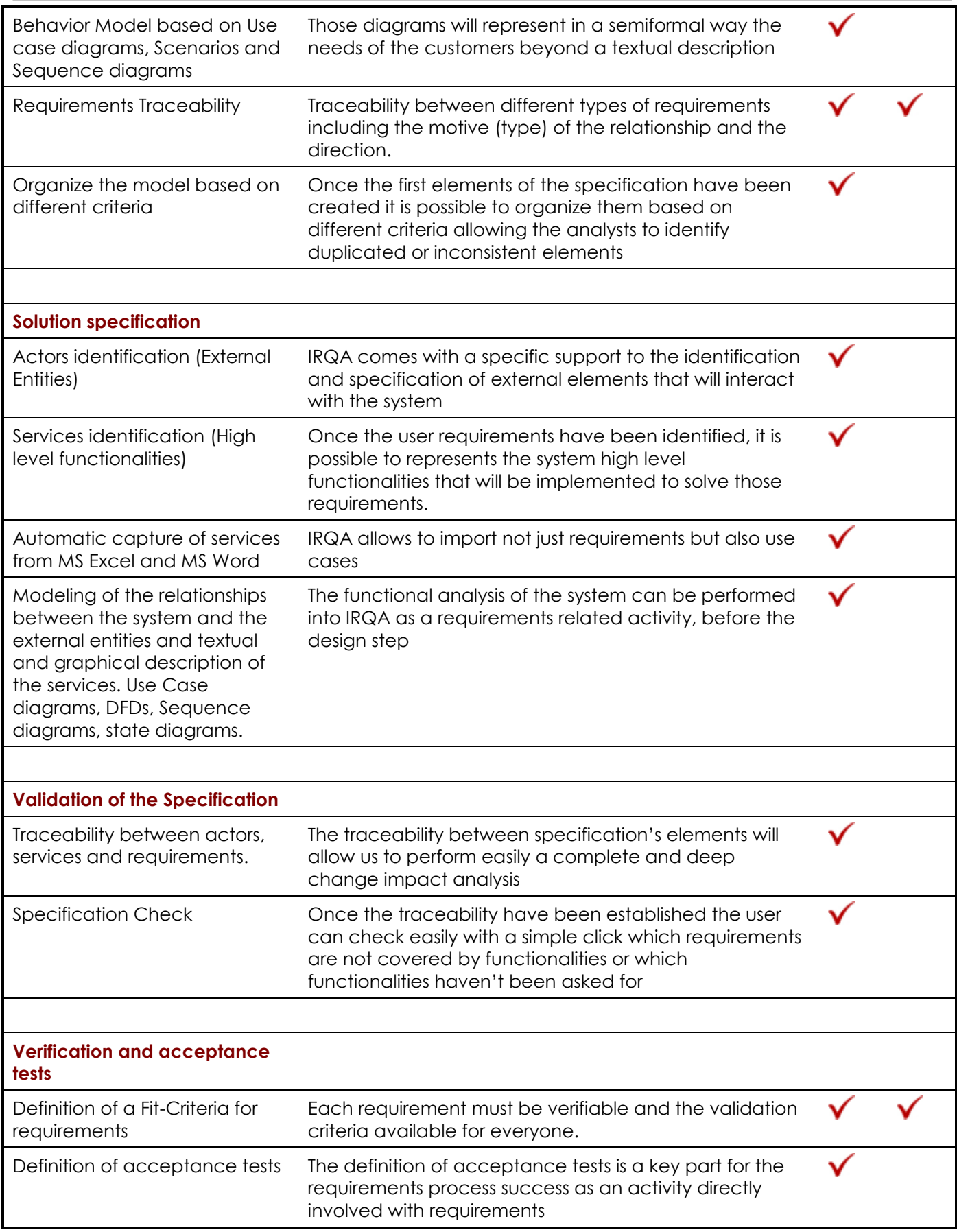

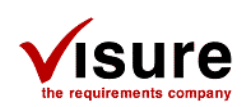

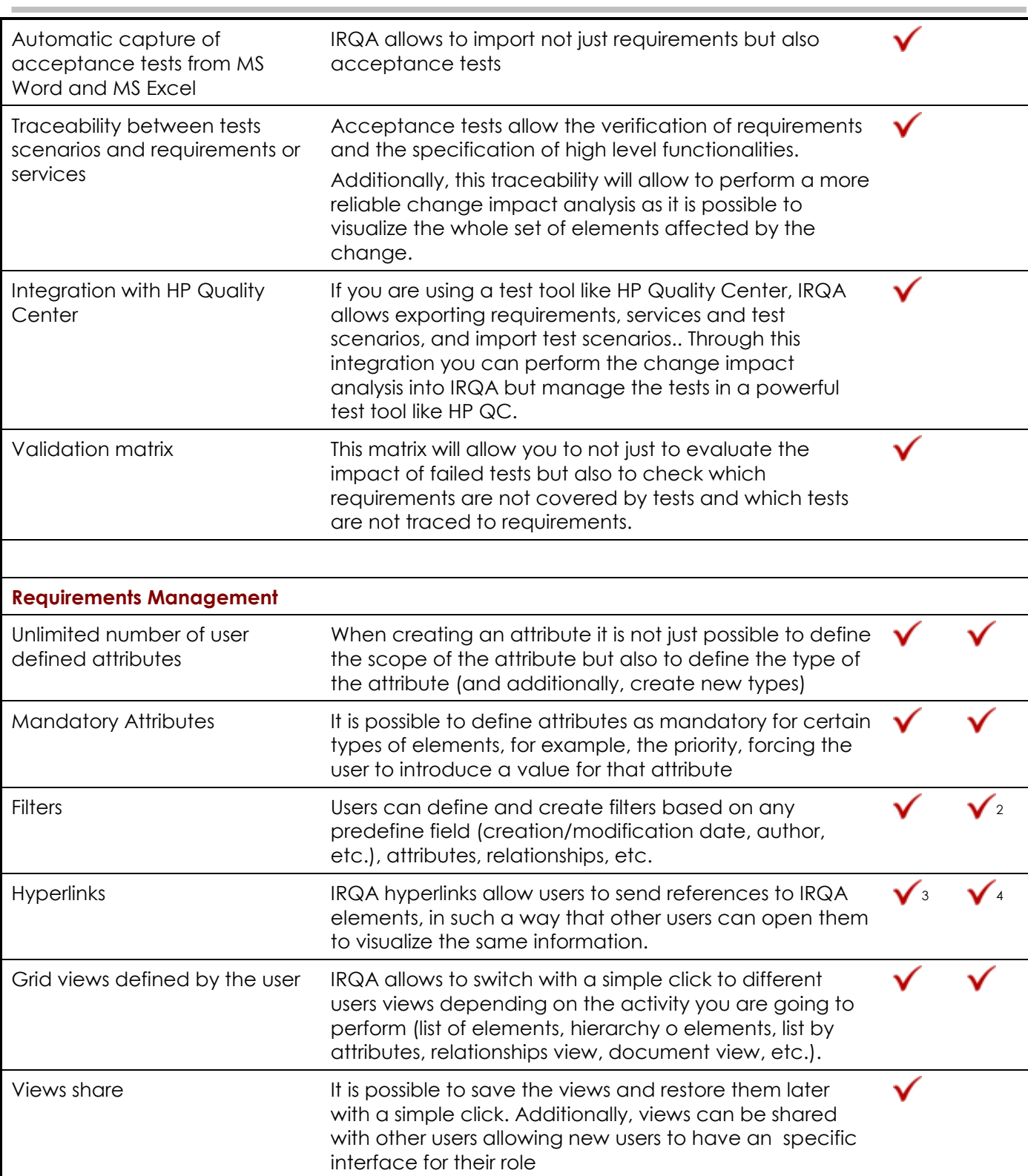

**IRQA vs. IRQA Web – Feature comparison**

<sup>2</sup> IRQA Web Users may only create user attribute and text filters or make use of filters created with the full IRQA Client user.

<sup>&</sup>lt;sup>3</sup> Hyperlinks created in IRQA require an IRQA installation in order to open the hyperlink.

<sup>4</sup> Hyperlinks created in IRQA Web are http, so they only require a web access.

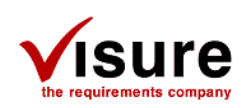

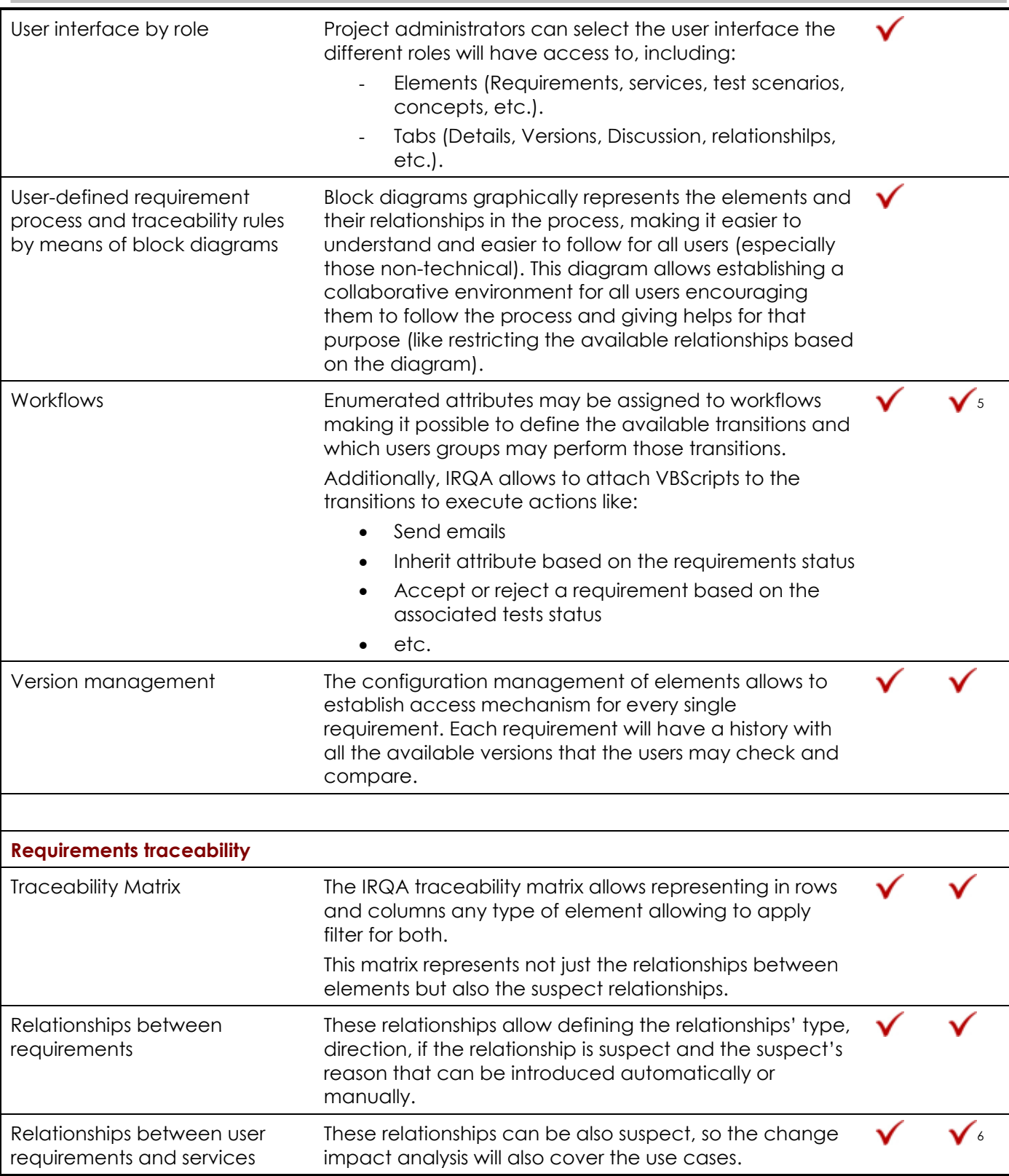

<sup>5</sup> Workflow states can be modified from IRQA Web. They can only be managed through the full IRQA Client.

<sup>6</sup> IRQA Web displays the related services of a requirement, but these relationships may not be modified in IRQA Web.

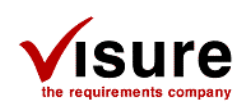

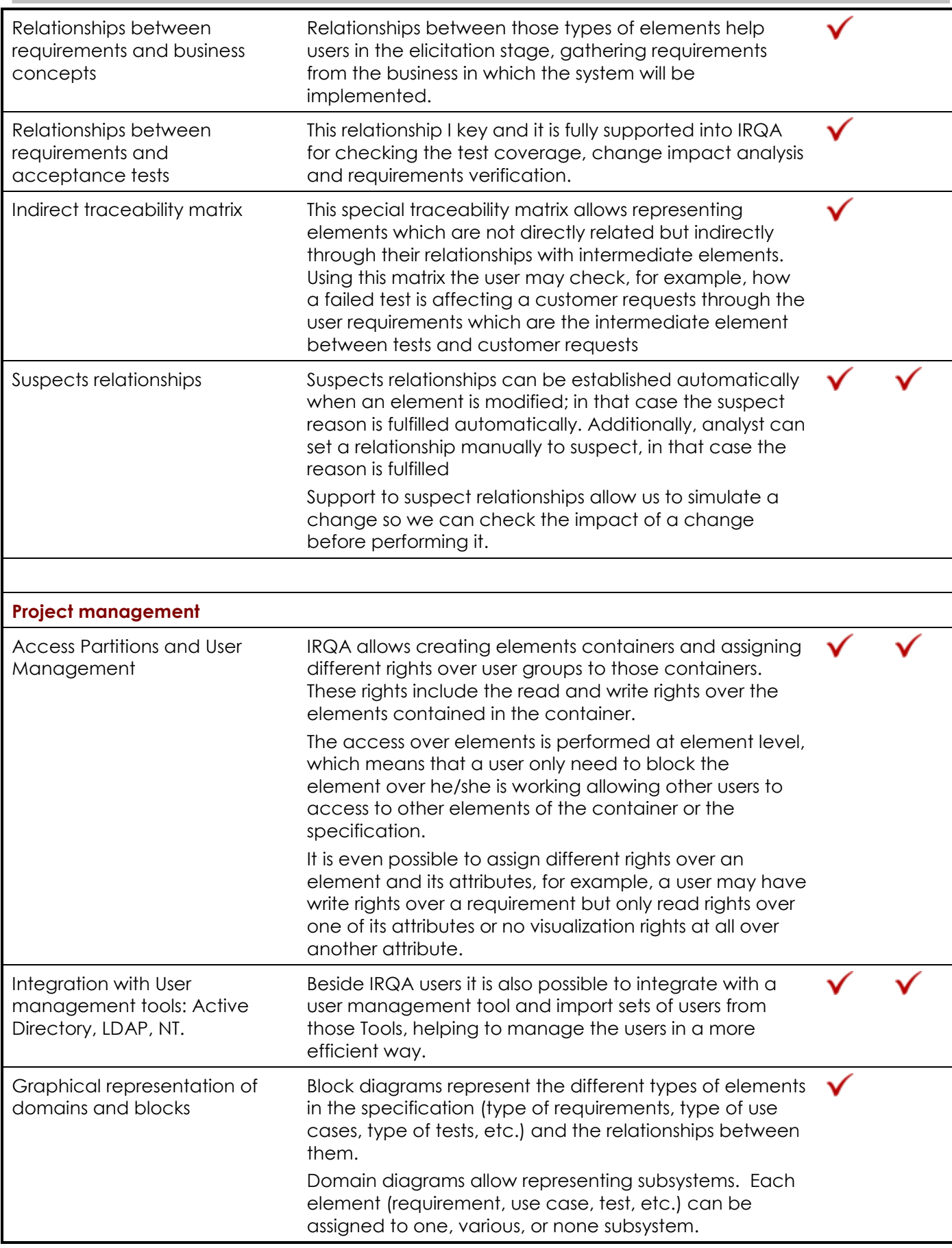

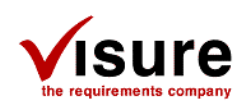

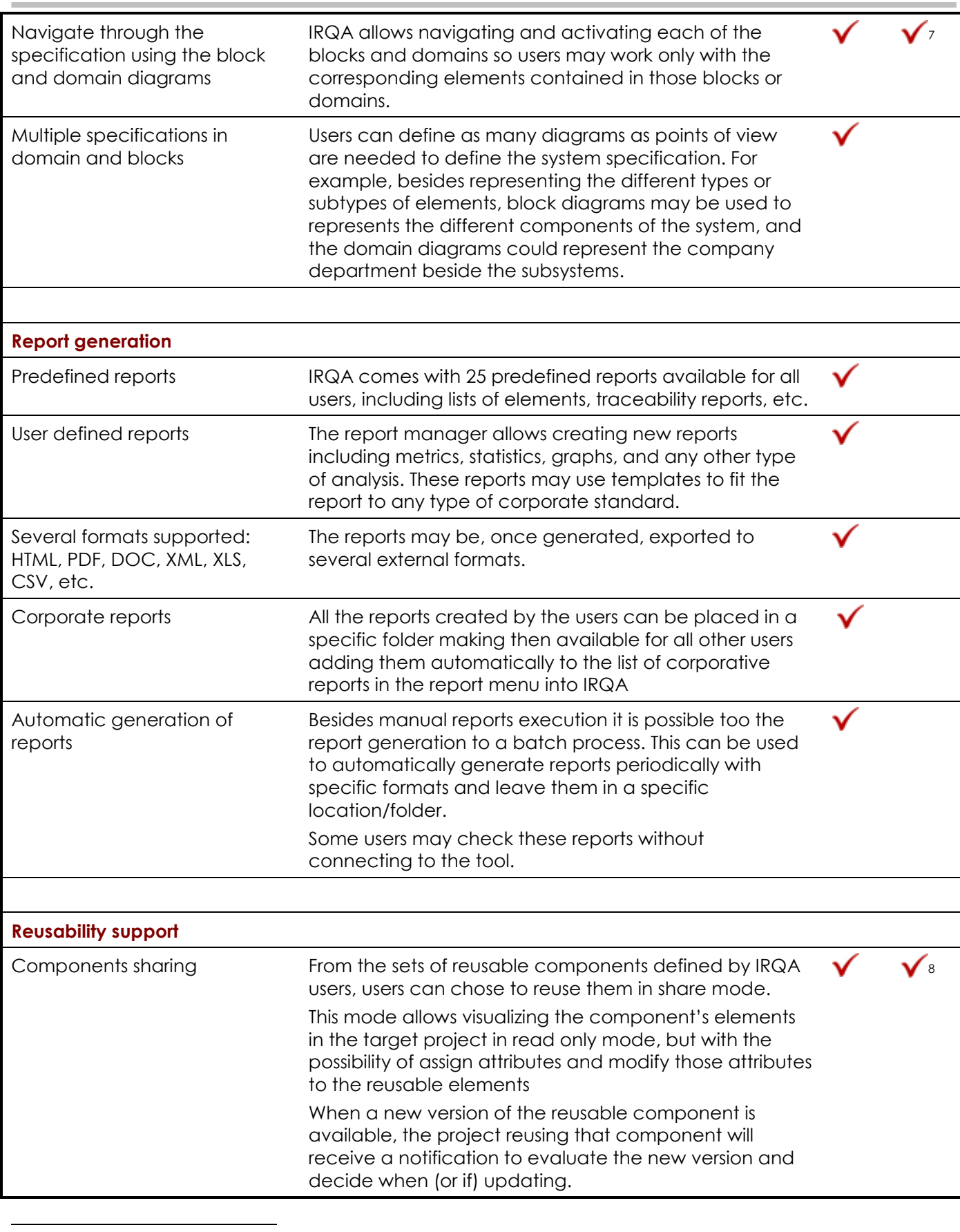

7 IRQA Web allows activating blocks and domains to filter the requirements specification

8 IRQA Web displays reused requirements, but the management of components is restricted to full IRQA Client

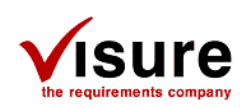

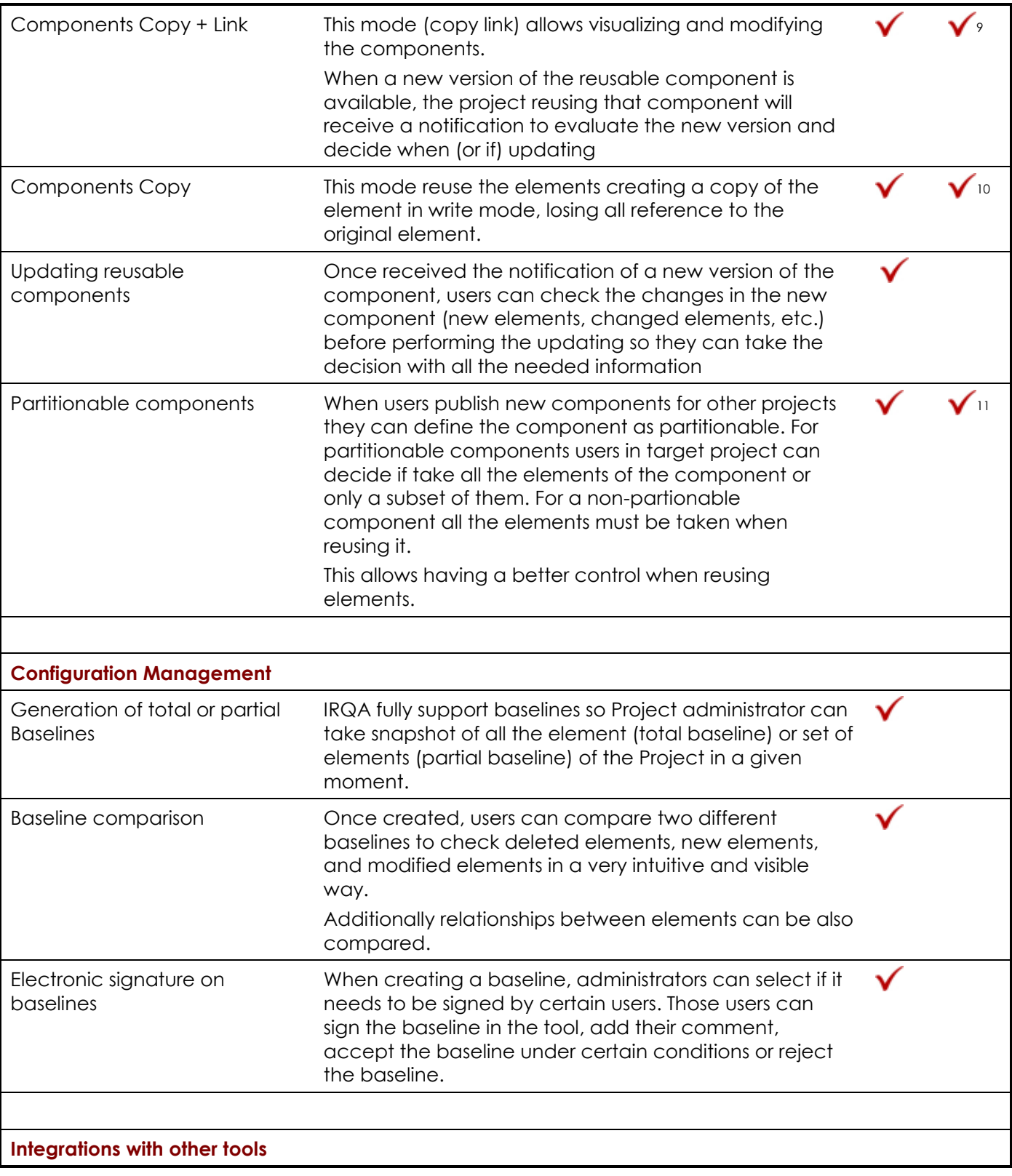

<sup>9</sup> IRQA Web displays reused requirements, but the management of components is restricted to full IRQA Client <sup>10</sup> IRQA Web displays reused requirements, but the management of components is restricted to full IRQA Client <sup>11</sup> IRQA Web displays reused requirements, but the management of components is restricted to full IRQA Client

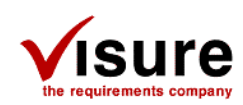

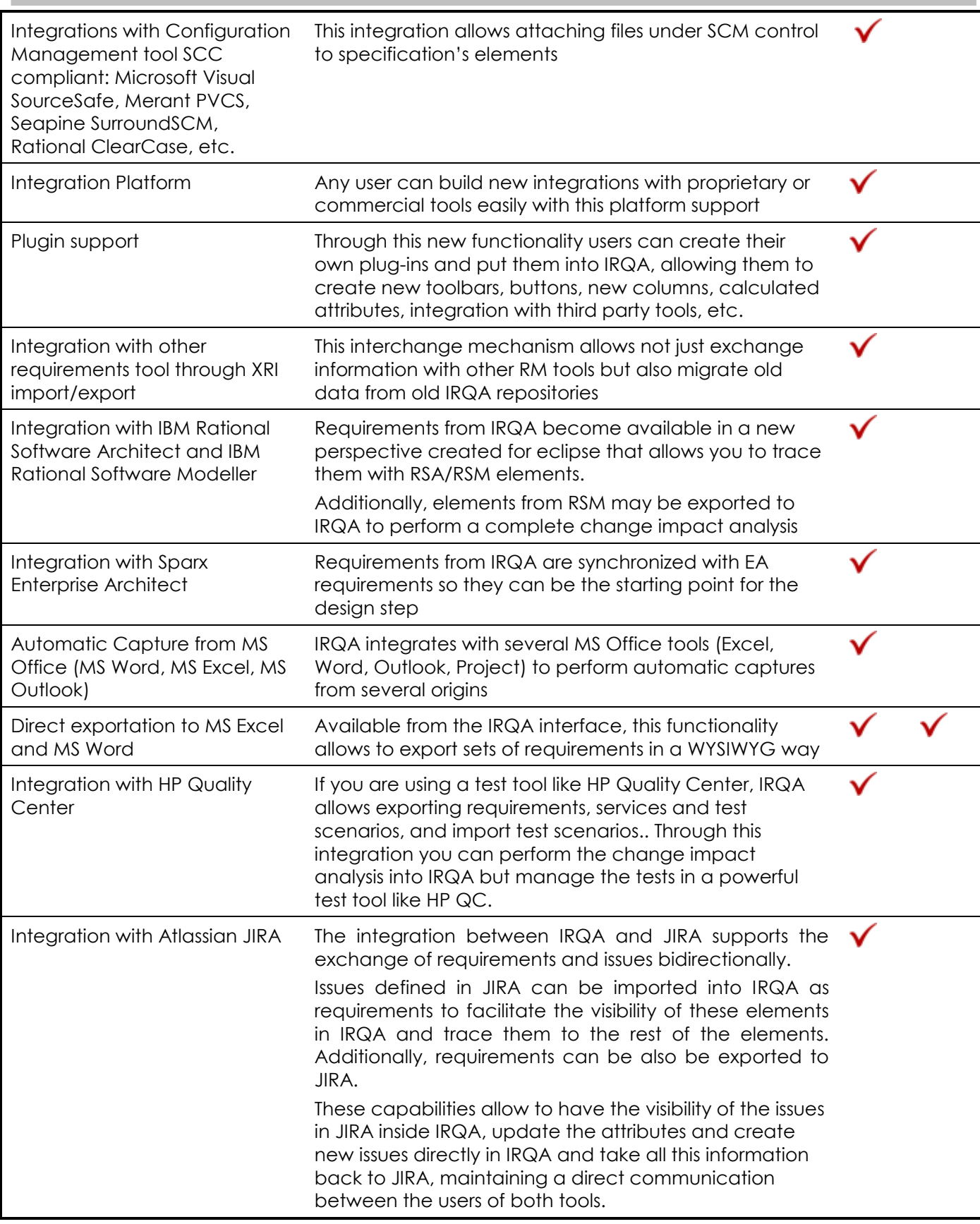